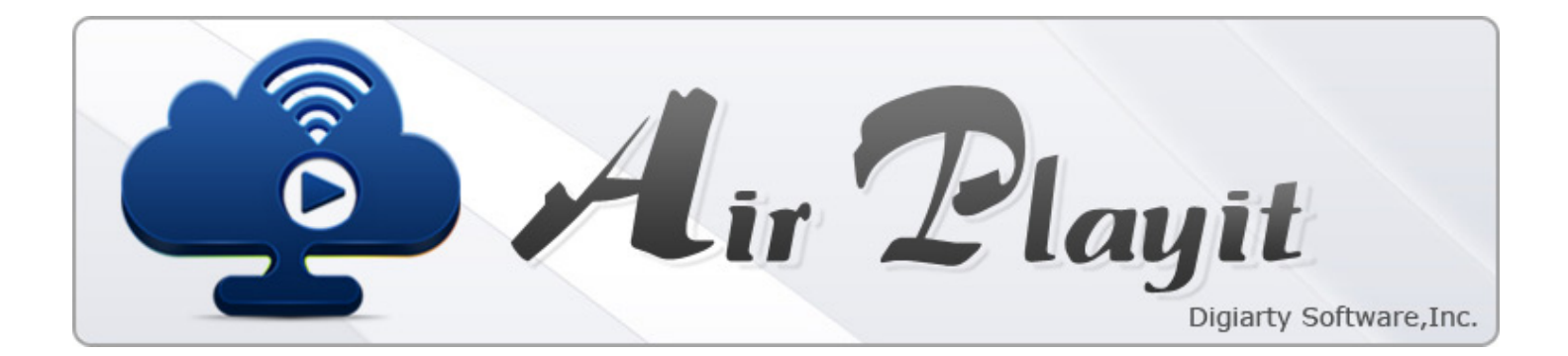

# **Product Overview**

Air Playit --- Free Software to Stream Video & Music to iPhone iPad Android Anywhere

Air Playit is a video streaming software designed to stream videos audios to Apple iPhone, iPad, iPod touch and Google Android OS mobile devices. Air Playit is capable of streaming 320 different video & audio formats to your mobile devices over WiFi and 3G/4G network. It acts as your personal audio video cloud server and lets you watch videos on the go.

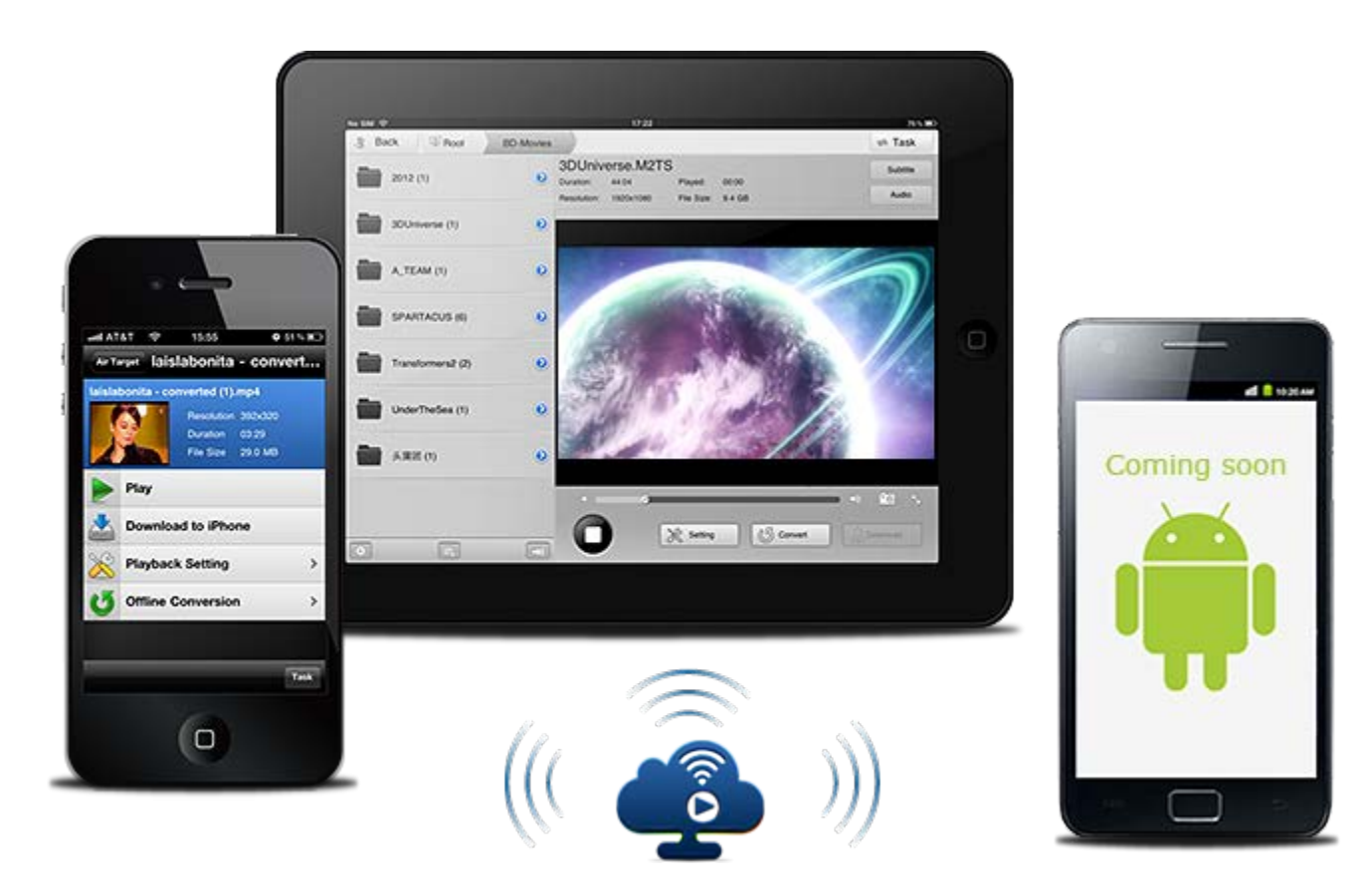

### **Highlighted Features**

### **Stream Video**

#### **Live Conversion and Streaming**

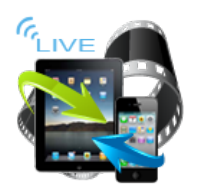

Air Playit is able to convert videos on the fly and stream videos to iPhone, iPad, iPod touch and Android. Watch MKV, AVI, WMV videos immediately without doing any tedious and lengthy converting of these files beforehand.

#### **Offline Conversion and Download**

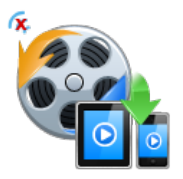

Air Playit is also a remote video converter software. With the built-in offline task manager, you can add and manage video conversion tasks on your iPhone iPad, and download the videos to your devices via WiFi and 3G/4G.

#### **Access Playlist via Web Browser**

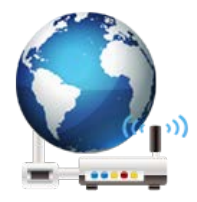

The built-in HTTP server lets you access the audios and videos stored on your PC or Mac via any web browser. That is to say, you can use VLC and Apple QuickTime player to play the streaming video easily.

#### **Apple-TV Out Ready**

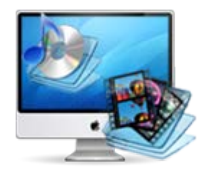

Air Playit supports Apple TV-Out so that you can stream video & music to TV via iPhone iPad. It gives you the options to customize the output quality and adjust video audio parameters, such as resolution, overscan, etc.

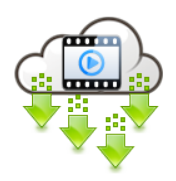

Air Playit can stream videos over local WiFi, remote WiFi, 3G and 4G. It supports automated server discovery on local network by Bonjour Service. You can also add remote server by specifying IP address.

# **Stream Music**

**Streaming Music to iPhone iPad iPod**

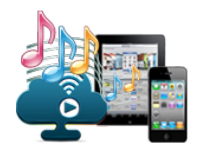

Air Playit turns your iPhone iPad into an auto-update music library by streaming audios from computer to the device over WiFi, 3G/4G. No syncing required. Support MP3, AAC, AIFF, WAV audio formats.

**Auto Cache Music Library**

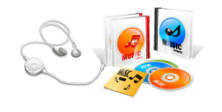

Air Playit will automatically cache the music when it is played on your device for the first time. You can play the cached music on your iPhone iPad when you have no network connection.

## **Stream Download**

**Download Video Audio over the Air**

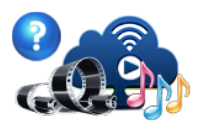

Air Playit can help you stream the video and download to your iPad/iPhone over the air via WiFi, 3G, 4G network. Then you can watch the video later when there is no network available.

#### **How to Download Video Audio via WiFi**

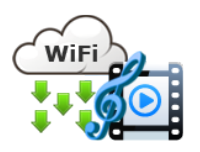

Find the video you want to download and tap "Download to iPhone/iPad". It will start downloading immediately. You can check and manage the download process in the Task queue.

### **Download Air Playit**

Air Playit works in two parts. A piece of server software sits on PC or Mac for sharing the media files from local hard drive or iTunes playlist. The other component is an iPhone/iPad app that connects to the server and lets users to browse and play video.

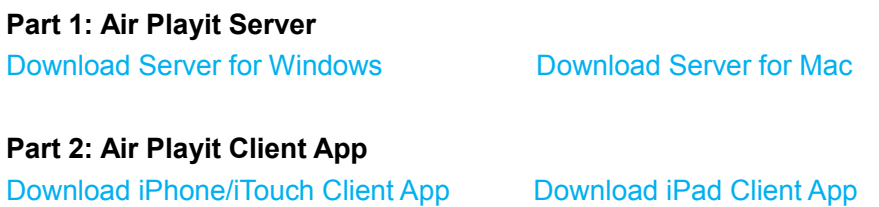

#### **System Requirement**

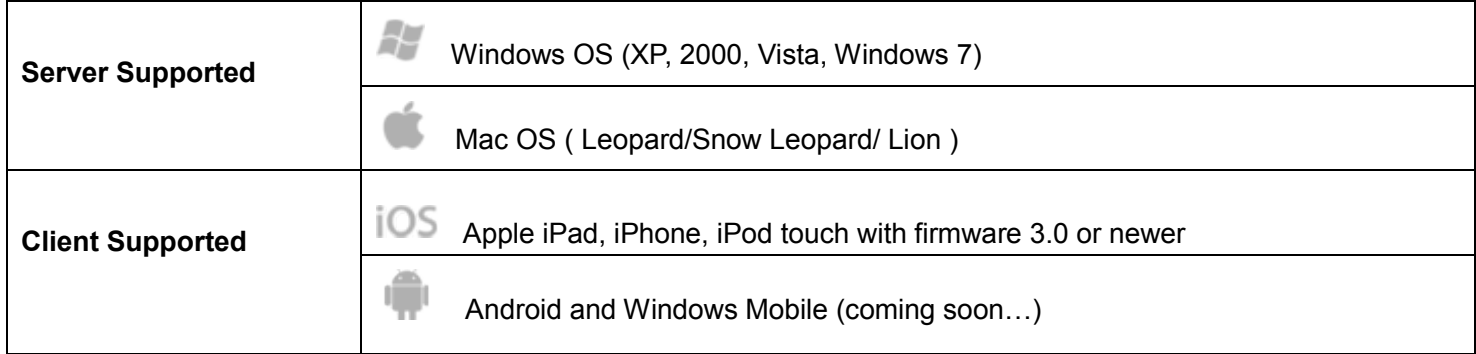

# **HowTo & Official Blog**

#### **How to Use [Air Playit for Remote Video Streaming](http://www.airplayit.com/blog/tutorials/using-air-playit-for-remote-video-streaming.htm)**

Have you ever wished you could enjoy the music and videos stored on your computer while you're on the trip? Now a brand new way is coming out, it is the time to forget about copying all your media from your computer to portable devices for watching and sharing. The state of the state of the state of the state of the state of the state of the state of the state of the state of the state of the state of the state of the state of the state of the st

#### **[How to Stream video to iPhone iPad with WiFi 3G 4G network](http://www.airplayit.com/blog/tutorials/using-air-playit-for-remote-video-streaming.htm)**

Are you tired of converting the videos before you can sync them to iPhone iPad?Now a f ree video streaming application Air Playit provides exactly what you need- streaming video to iPhone iPad with WiFi 3G 4G network..

>> [Learn More](http://www.airplayit.com/blog/tutorials/how-to-stream-video-to-iphone-ipad-with-wifi-3g-4g-network.htm)

#### **[Streaming MP3 Music to iPhone iPad – Instant Access Music Library](http://www.airplayit.com/blog/streaming-music/streaming-mp3-music-to-iphone-ipad.htm)**

To put MP3 music from our PC/Mac and latest music from our iTunes Playlist to iPhone iPad, we usually need to sync music to these devices with iTunes. However, the sync process is extremely inconvenient. Air Playit can help to access the Music library stored on our computer and iTunes Playlist without sync.  $\gg$  [Learn More](http://www.airplayit.com/blog/streaming-music/streaming-mp3-music-to-iphone-ipad.htm)

### **Road Map**

Air Playit will be free all the time and keep updating with more practical functions, such as below:

- 1) Add the support for TV and Windows Media Center.
- 2) Update to support Remote Camera.
- 3) Stream Internet TV and Video to iPhone, iPad
- 4) Add the support for Internet Radio
- 5) Build up Media Library via backup DVD, Blu-ray, etc.
- 6) Streaming photos to portable devices.
- 7) Support streaming media files from iCloud and other cloud server to iPhone, iPad.

#### **For more information**

To learn more about Air Playit, please visit the official site [http://www.airplayit.com.](http://www.airplayit.com/) If you have any questions when using Air Playit, you can take a look at the [User Guide,](http://www.airplayit.com/user-guide.htm) [FAQ](http://www.airplayit.com/support.htm) and [forum](http://forum.airplayit.com/) for reference.

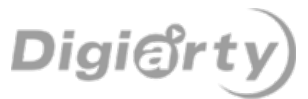

Copyright © 2011 Digiarty Software, Inc. All rights reserved